*Pistas Educativas*, No. 120, noviembre 2016. México, Tecnológico Nacional de México/Instituto Tecnológico de Celaya.

# **CONTROL EN LAZO ABIERTO DE UN SISTEMA DE LEVITACIÓN MAGNÉTICA MEDIANTE UN INVERSOR Y UNA TARJETA ARDUINO**

### *Hiram Alberto Canseco García*

Universidad Autónoma Metropolitana, Unidad Azcapotzalco *hiramcanseco@gmail.com*

#### *Felipe González Montañez*

Universidad Autónoma Metropolitana, Unidad Azcapotzalco *felipegonzalezmon@gmail.com*

#### *José Jiménez González*

Universidad Autónoma Metropolitana, Unidad Azcapotzalco *joseph31.ja@gmail.com*

#### *Ricardo Guadalupe Torres Carmona*

Universidad Autónoma Metropolitana, Unidad Azcapotzalco *tcrichy806@gmail.com*

### *José Luis Hernández Ávila*

Universidad Autónoma Metropolitana, Unidad Azcapotzalco *joeluish@gmail.com*

#### *Eduardo Campero Littlewood*

Universidad Autónoma Metropolitana, Unidad Azcapotzalco *ecl@correo.azc.uam.mx*

### **Resumen**

En este trabajo se presenta el control en lazo abierto del sistema de levitación magnética: anillo de Thomson. El control de la posición se realiza utilizando una plataforma experimental compuesta por un inversor de voltaje y una tarjeta Arduino De. El inversor se alimenta con un voltaje de 100 V de CD y mediante la tarjeta Arduino Due se controla el valor eficaz del voltaje en sus terminales de

> **Pistas Educativas Año XXXVIII - ISSN 1405-1249** Certificado de Licitud de Título 6216; Certificado de Licitud de Contenido 4777; Expediente de Reserva 6 98 92

salida. Por otro lado, la medición de la posición se lleva a cabo utilizando dos sensores ultrasónicos compatibles con las tarjetas Arduino. Adicionalmente, se detallan las conexiones realizadas entre los diferentes dispositivos electrónicos y se explican brevemente los códigos computacionales implementados. Finalmente, se presentan los resultados experimentales que muestran el control en lazo abierto de la posición del anillo de Thomson.

**Palabra(s) Clave(s):** Anillo de Thomson, Arduino, control, inversor trifásico.

### **1. Introducción**

Los sistemas de levitación magnética (MagLev por su abreviatura en inglés) son utilizados en diferentes aplicaciones, como son: interruptores de potencia (usado como actuador), eliminación de arcos eléctricos y en levitación de materiales superconductores [1, 2]. Por ello, desde hace algunas décadas se ha buscado por diferentes métodos modelar y controlar estos sistemas de manera eficiente para las aplicaciones en que se requiera.

El anillo de Thomson es un sistema MagLev que consiste en una bobina de cobre devanada en un núcleo ferromagnético y un anillo de aluminio que rodea el núcleo. La bobina del sistema es alimentada por un voltaje sinusoidal, lo que asegura que el anillo esté en una posición de levitación estacionaria [3].

En este trabajo el control de posición del anillo se realiza mediante el control de voltaje en las terminales de su bobina, las cuales se conectan al devanado secundario de un transformador elevador. El devanado primario del transformador se alimenta por un inversor trifásico que a su vez es controlado por una tarjeta Arduino Due. Por otro lado, para medir la posición se utilizan un par de sensores ultrasónicos que son compatibles con las tarjetas Arduino.

En la actualidad, las placas de interfaz Arduino son una herramienta muy poderosa en la elaboración de proyectos debido a que son económicas, versátiles, reutilizables, fáciles de usar y de adquirir en el mercado. Estas tarjetas permiten realizar de manera sencilla la adquisición de datos, la generación de pulsos PWM, el control de motores, entre otras aplicaciones [4, 5].

El objetivo de este trabajo es realizar un control en lazo abierto del anillo de Thomson con una plataforma experimental que cuenta diferentes dispositivos tecnológicos. Además, se busca proporcionar las herramientas necesarias para la implementación de esta plataforma con fines de docencia y de investigación que no necesariamente estén relacionados con el anillo de Thomson, por ejemplo, el control de motores de inducción.

### **2. Descripción del anillo de Thomson**

El anillo de Thomson usado en este trabajo se muestra en la figura 1 y consiste en una bobina de alambre magneto calibre 18 AWG [1) Anillo, 2) Bobina del anillo, 3) Sensor de posición 1 y 4) Sensor de posición 2], devanado en un núcleo ferromagnético. El anillo, que es el dispositivo móvil de levitación magnética, está hecho de aluminio y tiene un diámetro ligeramente mayor que el núcleo ferromagnético, de manera que lo pueda rodear. En la base de la bobina se colocaron sensores ultrasónicos de posición para medir la elevación del anillo. En esta figura también se muestra un esquema que ilustra los parámetros geométricos del anillo considerados en su análisis. Estos, junto con los parámetros eléctricos del anillo se presentan en la tabla 1.

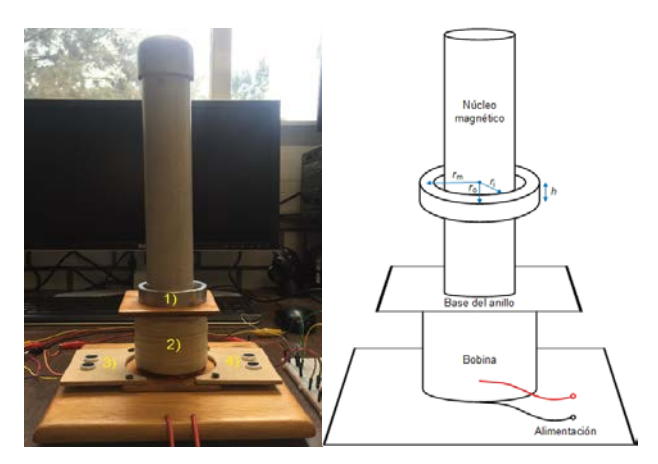

Figura 1 Anillo de Thomson.

Los parámetros *R1* y *L1* se obtuvieron experimentalmente realizando mediciones de potencia activa y potencia reactiva en la bobina. La resistencia del anillo *R2* se

obtuvo mediante la resistividad conocida del aluminio *ρ=* 2.857×10-8 [Ω·m] y los parámetros geométricos del anillo con ecuación 1 [6, 7].

$$
R_2 = \frac{\rho L_m}{A} \tag{1}
$$

Tabla 1 Parámetros geométricos y eléctricos del anillo de Thomson.

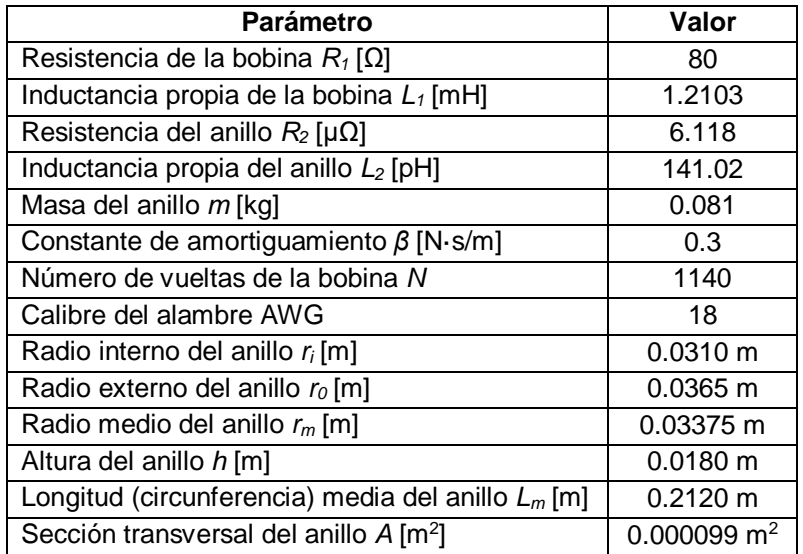

Donde *Lm* es la longitud o circunferencia media del anillo y *A* el área de sección transversal. Es importante mencionar que se despreció el efecto cortical debido a que los experimentos se realizaron con una frecuencia de 60 Hz. La inductancia *L2* se obtuvo con la ecuación para un toroide [6, 7], ecuación 2.

$$
L_2 = \mu_0 N^2 \left( r_m - \sqrt{r_m^2 - a^2} \right) \tag{2}
$$

Donde *rm* el radio medio del anillo y *a* el radio de sección transversal de un toroide cuya sección transversal es igual a la del anillo. En este caso, *N* es igual a 1.

### **3. Plataforma experimental**

En esta sección se describe la plataforma experimental que se utilizó. La plataforma, además del anillo de Thomson, está conformada por los siguientes elementos:

• Fuente de alimentación: se utilizó para proporcionar un voltaje de CD al inversor trifásico.

- Inversor trifásico: se utilizó un inversor de 2 kW para control de motores modelo STEVAL-IHM028V1 para obtener voltajes alternos cuyos valores eficaces se controlaron a través de una tarjeta Arduino Due.
- Tarjeta Arduino Due: se utilizó como controlador del inversor. Está tarjeta se programó para modificar el valor eficaz de los voltajes en las terminales de salida del inversor.
- Sensores de posición: se utilizaron 2 sensores ultrasónicos HC-SR04 para la medición de la posición del anillo de Thomson.
- Tarjeta Arduino Mega 2560: se programó para poner en funcionamiento los sensores ultrasónicos, los cuales realizaron la medición de la posición del anillo. Las mediciones se obtuvieron a través de ésta tarjeta y el almacenamiento de la información se realizó utilizando MATLAB®.
- Transformador eléctrico de 500 VA, 110 V / 440 V: se utilizó para incrementar la magnitud de los voltajes a la salida del inversor y tener los niveles de voltaje que se requieren para el control de la posición del anillo. La frecuencia nominal del transformador es de 60 Hz, razón por la cual los experimentos se realizaron a ésta frecuencia.

En la figura 2 se muestra el esquema de conexión de los elementos que conforman la plataforma experimental. El inversor trifásico se alimentó con 100 V de CD provenientes de la fuente de alimentación, los cuales se mantuvieron fijos durante las pruebas. La forma de onda deseada en las terminales de salida del inversor es generada por su bloque de control. El bloque de control de la señal PWM es producido por la tarjeta Arduino Due. Los voltajes eficaces se modificaron mediante la lectura de un canal analógico de la tarjeta cuyo voltaje de entrada se varió con un potenciómetro.

Es importante mencionar que el rango de los voltajes eficaces en las terminales del inversor está limitado por el voltaje de alimentación. En este trabajo el voltaje de alimentación fue de 100 V de CD y se utilizaron 2 terminales a la salida del inversor (A y B). El voltaje eficaz en las terminales A y B puede variar aproximadamente entre 45 y 75 V. La elección del voltaje de alimentación se hizo deliberadamente para trabajar en el rango de voltajes antes mencionado y que al utilizar un transformador elevador 1:4 se puedan obtener niveles de voltaje entre 180 y 300 V, que como se verá más adelante, es el intervalo que se requiere para realizar el control de anillo propuesto.

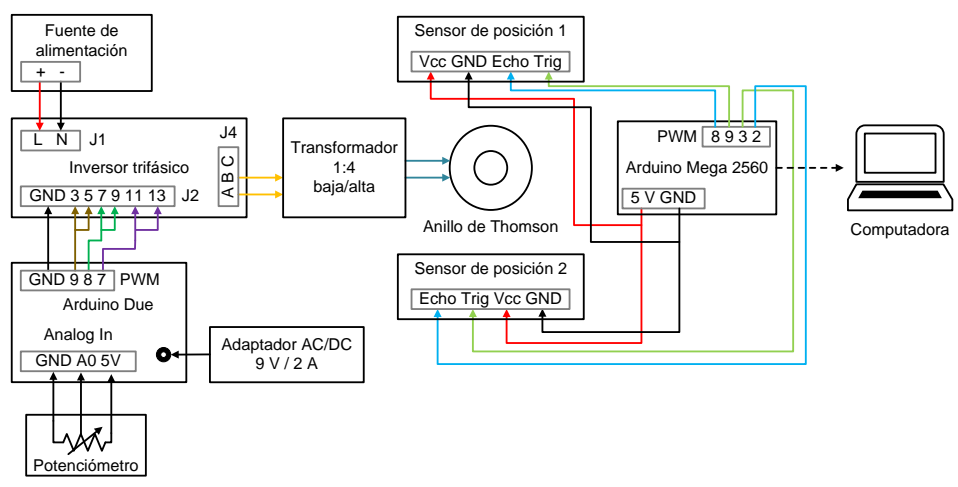

Figura 2 Esquema básico de conexión de la plataforma experimental.

La medición de la posición del anillo se realizó utilizando 2 sensores ultrasónicos HC-SR04. Estos sensores miden distancias por ultrasonidos y son capaces de detectar objetos y calcular la distancia a la que se encuentran en un rango de 1.7 a 450 cm. De manera general, su funcionamiento consiste en enviar el pulso de arranque y medir la anchura del pulso de retorno. La elección de estos sensores se fundamenta en su pequeño tamaño, buena precisión y bajo costo. Como se mencionó anteriormente, para accionar estos sensores se utilizó una tarjeta Arduino Mega 2560 y en conjunto con MATLAB® se almacenaron los datos adquiridos. En la figura 3 se muestra el arreglo de laboratorio que se realizó [(1) Anillo, (2) Sensores de posición, (3) Arduino Mega 2560, (4) Arduino Due, (5) Inversor, (6) Fuente de alimentación y (7) Transformador]. Al alimentar el sistema, el anillo alcanza una altura final, sin embargo, se mantiene oscilando debido a la distribución no uniforme de la masa y del campo magnético. Esto provocó algunos inconvenientes para medir adecuadamente su posición. Por ésta razón se adaptó una hoja de cartulina al anillo, para que los pulsos enviados por los sensores pudieran rebotar y también mantener más estable la posición del anillo.

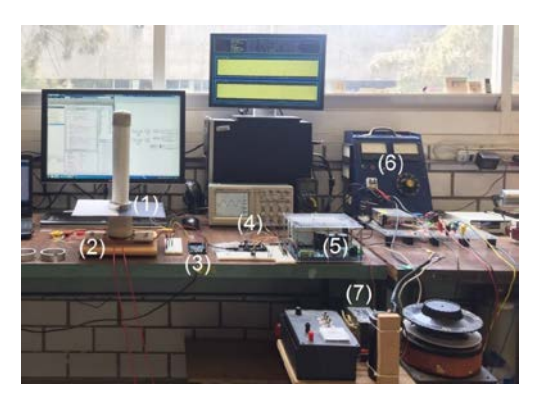

Figura 3 Arreglo de laboratorio.

### **Caracterización de los sensores de posición y del inversor**

En esta sección se presenta la caracterización de los sensores de posición y del inversor. Los autores consideran que la caracterización en términos de frecuencia deseada y voltaje en las terminales de salida del inversor es un aspecto de gran importancia debido a que las ecuaciones obtenidas de los ajustes se implementaron en los códigos computacionales para el control de las tarjetas Arduino. La figura 4 muestra la caracterización de los sensores de posición. La gráfica izquierda corresponde al sensor 1 (*SP1*), mientras que la gráfica derecha corresponde al sensor 2 (*SP2*). De acuerdo con la hoja de datos, la referencia de posición cero debe ser 1.7 cm por encima de los sensores ya que es la distancia mínima de medición. Sin embargo, no fue necesario ubicar la referencia de posición cero a 1.7 cm de los sensores, debido a que estos sensores miden la anchura del pulso de retorno. Por ello, la caracterización se llevó a cabo levantando el anillo desde su posición original (que se tomó como referencia de posición 0) hasta 25 cm en intervalos de 5 cm y lo que se registró fue el tiempo de retorno, midiendo así de forma indirecta la elevación.

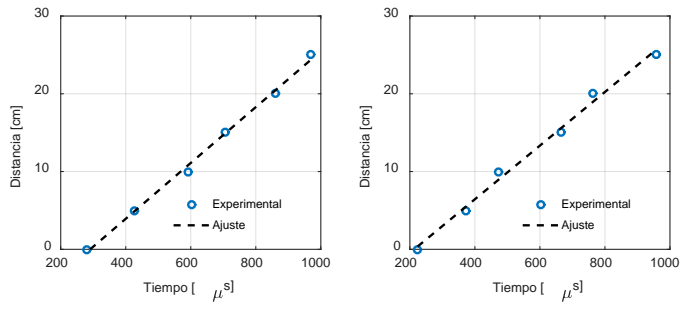

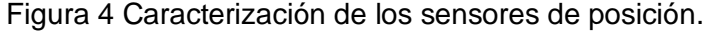

**Pistas Educativas Año XXXVIII - ISSN 1405-1249** Certificado de Licitud de Título 6216; Certificado de Licitud de Contenido 4777; Expediente de Reserva 6 98 92

La figura 5 muestra la caracterización del inversor. En el código computacional que se grabó en la tarjeta Arduino Due, fue necesario especificar un tiempo de retardo con el cual se modifica la frecuencia de los voltajes generados. En este trabajó se operó al anillo a 60 Hz, por lo que el tiempo de retardo se mantuvo constante. La gráfica izquierda corresponde a la caracterización de la frecuencia. De acuerdo con los resultados, la frecuencia máxima y mínima de trabajo son 157 y 10.37 Hz, respectivamente. De manera similar a la frecuencia, en el código computacional es necesario especificar el límite del ciclo de trabajo de los PWM. Si se modifica este límite, el voltaje eficaz en las terminales del inversor cambia. En otras palabras, si el ancho de pulso varía de 0 a 1 en las terminales del inversor se obtiene el voltaje máximo posible, si varía de 0 a 0.5 se puede obtener aproximadamente la mitad del voltaje máximo posible. La gráfica derecha de la Fig. 5 muestra el valor del límite del ciclo de trabajo en función del voltaje deseado en las terminales A y B del inversor. Es importante mencionar que existe un pequeño desbalance en los voltajes entre diferentes fases del inversor, por lo que se recomienda realizar una caracterización para cada fase.

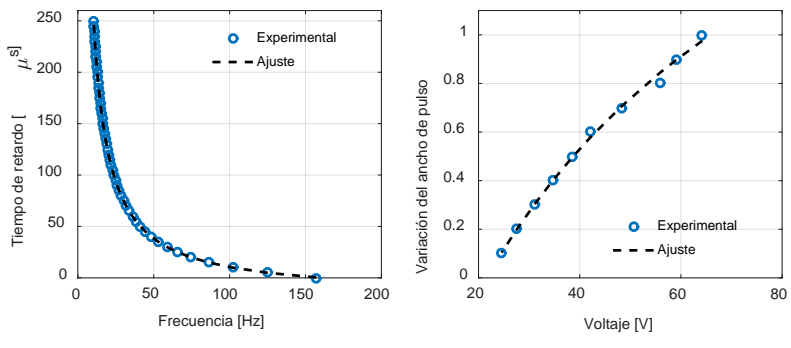

Figura 5 Caracterización del inversor.

# **4. Códigos computacionales**

En esta sección se describen brevemente los diagramas de flujo de los códigos computacionales implementados en las tarjetas Arduino y en MATLAB®. Los códigos computacionales de Arduino se conocen como *Sketch*. En la figura 6 se muestra el diagrama de flujo del *Sketch* implementado en la tarjeta Arduino Mega 2560 para la medición de posición. El *Sketch* está totalmente relacionado con el

programa que se elaboró en MATLAB® debido a que se encarga de almacenar los datos adquiridos por la Arduino Mega 2560. El diagrama de flujo del programa para almacenar la información se muestra en la figura 7.

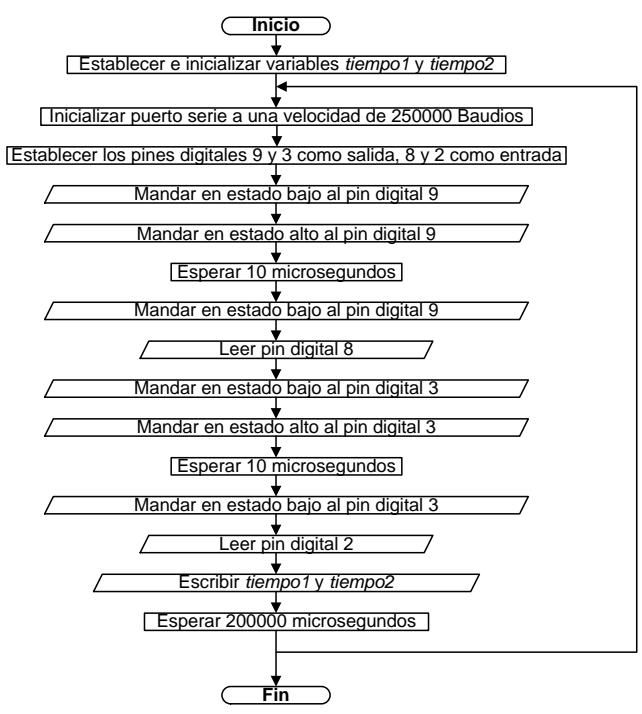

Figura 6 Diagrama de flujo para la medición de posición.

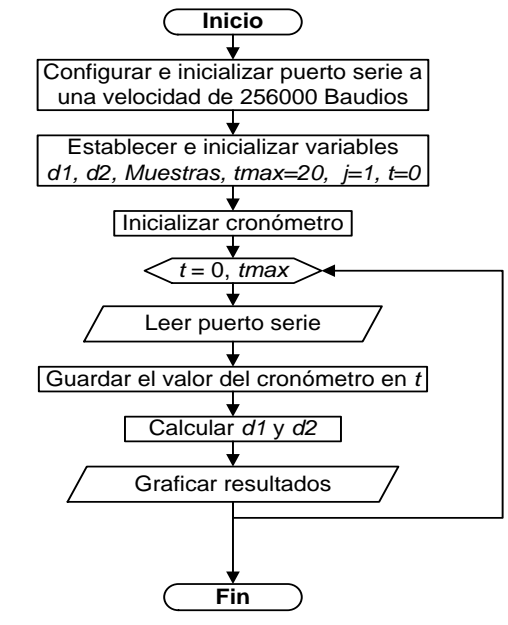

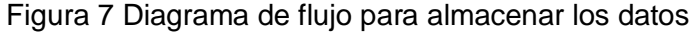

**Pistas Educativas Año XXXVIII - ISSN 1405-1249** Certificado de Licitud de Título 6216; Certificado de Licitud de Contenido 4777; Expediente de Reserva 6 98 92 La figura 8 muestra el diagrama de flujo del Sketch que se grabó en la tarjeta Arduino Due para controlar el inversor. Se puede observar que se realiza la lectura del canal analógico AN0 de la tarjeta, donde se indica el voltaje eficaz que se desea tener en las terminales A y B del inversor. La base del Sketch fue tomada de trabajos existentes, si se desea conocer más acerca del almacenamiento de datos con Arduino se recomienda consultar [8, 9].

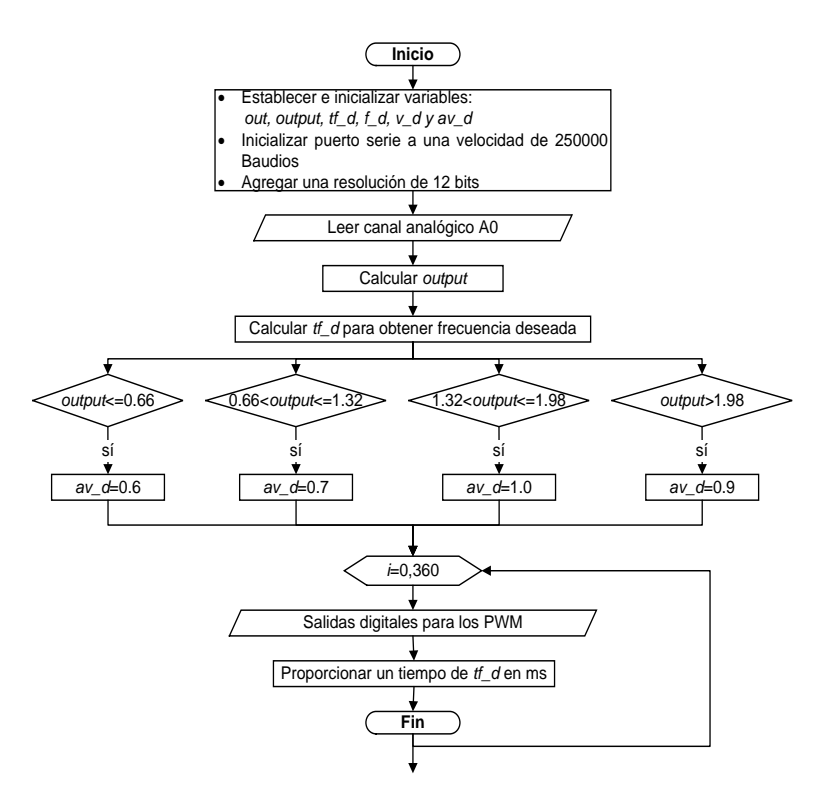

Figura 8 Diagrama de flujo para la programación de la Arduino Due.

### **5. Resultados**

Se realizan las primeras pruebas experimentales para analizar el comportamiento de entrada y salida, el anillo se alimentó con 4 niveles de voltaje: 120, 145, 210 y 190 V. La figura 9 muestra la caracterización de la elevación del anillo en función del voltaje aplicado a su bobina.

En la figura 10 se muestra la comparación de la posición deseada y la experimental, que corresponde al promedio de la medición de cada sensor de posición. Se puede observar que después de 12 s, los resultados no son favorables porque la temperatura del anillo se incrementa y sus parámetros cambian. Además, la elevación deseada del anillo se realizó con base en la caracterización de la figura 9, la cual se llevó a cabo cuando el anillo se encontraba a temperatura ambiente para cada uno de los valores tomados. Como trabajo futuro se realizaran pruebas de control en lazo cerrado para eliminar este tipo de errores.

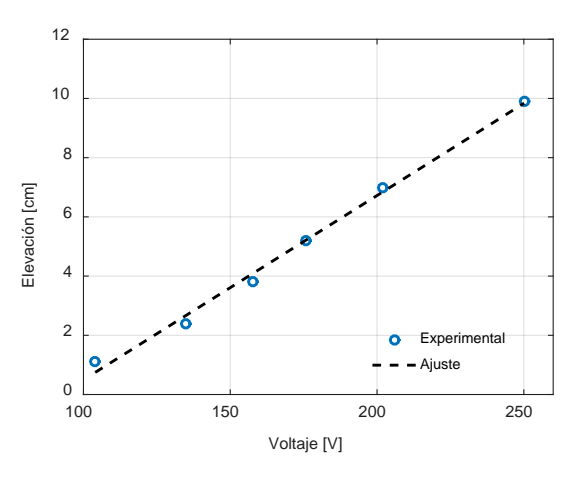

Figura 9 Elevación del anillo de Thomson.

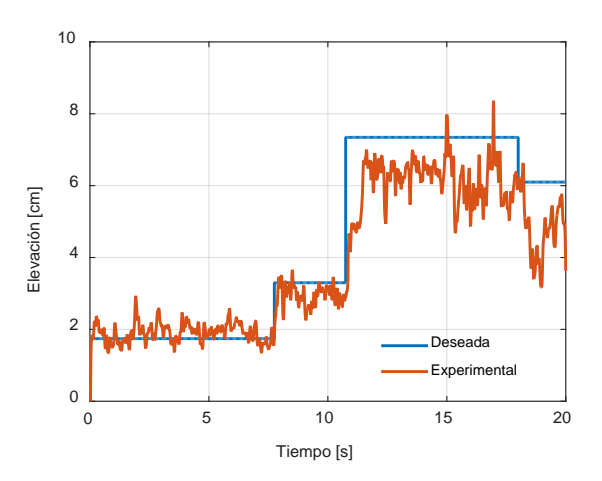

Figura 10 Posición del anillo de Thomson.

La figura 11 muestra el voltaje aplicado en la bobina y la corriente que fluye en ella. Se pueden observar las variaciones de los niveles de voltaje y de corriente. Finalmente, la figura 12 muestra al anillo de Thomson levitando durante los experimentos.

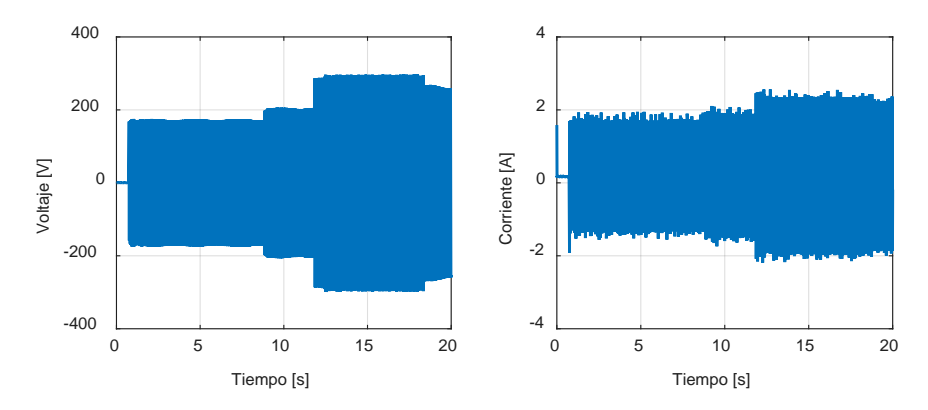

Figura 11 Voltaje y corriente en las bobinas del anillo de Thomson.

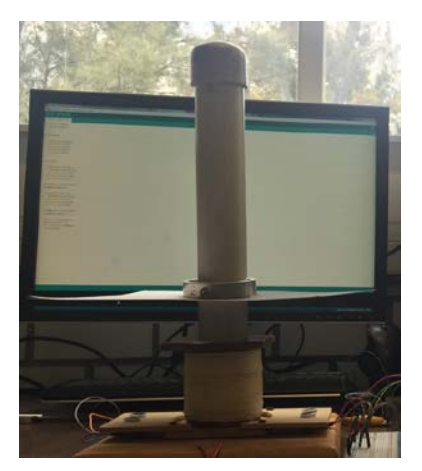

Figura 12 Anillo de Thomson levitando.

# **6. Conclusiones**

En este trabajo se presentó el control en lazo abierto la posición del anillo de Thomson utilizando un inversor trifásico controlado por una tarjeta Arduino. Los resultados experimentales muestran que el control en lazo abierto funciona bien para tiempos cortos y donde los parámetros eléctricos del anillo no cambien. La resistencia en anillo puede cambiar debido al aumento de temperatura, esto impide que el control en lazo abierto tenga resultados favorables. Para mejorar los resultados, se recomienda realizar un control en lazo cerrado con retroalimentación de la posición.

El sistema que se presenta es de mucho interés para los estudiantes ya que contiene diferentes disciplinas como son las máquinas eléctricas, computación, electrónica y control. El uso de estos sistemas en las aulas de clase es de mucha

ayuda para el entendimiento de las materias, se recomienda utilizar este tipo de sistemas con los estudiantes para desarrollar su conocimiento e interés en las nuevas tecnologías

# **7. Bibliografía y Referencias**

- [1] D. Alferov, A. Budovsky, D. Evsin, V. Ivanov, V. Sidorov, V. Yagnov, "DC vacuum circuit-breaker". IEEE. 23rd International Symposium on Discharges and Electrical Insulation in Vacuum. Vol. 1. Pp. 173-176.
- [2] J. Guzmán, F. J. González-Montañez, R. Escalera-Pérez, J. C. Olivares-Galván, V. M. Jiménez Mondragon, "Numerical Modeling of the Thomson Ring in Stationary Levitation Using FEM-Electrical Network and Newton-Raphson". Ingeniería, investigación y tecnología. Vol. 16. Núm. 3. 2015. Pp. 431-439.
- [3] N. Barry, R. Casey, "Elihu Thomson's jumping ring in a levitated closed-loop control experiment". IEEE Transactions on Education. Vol. 42. Issue1. 1999. Pp.72-80.
- [4] S. Monk, 30 Arduino projects for the evil genius. Second Edition. 2013. McGraw-Hill Professional.
- [5] Ó. Artero Torrente, Arduino: curso práctico de formación. Primera edición. 2013. Alfa Omega Grupo Editor. México D. F.
- [6] N.O. Sadiku Matthew, Elements of Electromagnetics. Fifth Edition. 2010. Oxford University Press.
- [7] W. H. Hayt, J. A. Buck, Teoría electromagnética. Septima Edición. 2006. McGraw-Hill.
- [8] M. A. M. Azmi, H. Daniyal, M. S. Bakar, "Realization of Three-Phase Voltage Source Inverter Controller Using Arm Cortex-M3". International Journal of Energy and Power Engineering Research. Vol. 2. Num. 1. 2014. Pp. 1-5.
- [9] M. A. M. Azmi, H. Daniyal, M. S. Bakar, "Three-phase variable speed drive using ARM Cortex-M3". 3rd IET International Conference on Clean Energy and Technology (CEAT). 2014. Pp. 1-4.

# **8. Autores**

Hiram Alberto Canseco García (Ixtepec, Oaxaca). Ingeniero Electricista por la Universidad Autónoma Metropolitana, Unidad Azcapotzalco (UAM-A), donde se desempeña trabajando como auxiliar académico en el departamento de Energía. Está interesado en las máquinas eléctricas, las energías alternativas, los mercados eléctricos y en el uso de software computacional para optimizar procesos.

Felipe González Montañez (México, D.F.). Maestro en Ciencias en Ingeniería Eléctrica con especialidad en Mecatrónica en el CINVESTAV unidad Zacatenco. Actualmente es profesor investigador del Área de Ingeniería Energética y Electromagnética en el Departamento de Energía de la Universidad Autónoma Metropolitana, Unidad Azcapotzalco (UAM-A). Está interesado en el modelado, análisis y control de máquinas eléctricas.

José Jiménez González (México, D.F.). Ingeniero Electricista por la Universidad Autónoma Metropolitana, Unidad Azcapotzalco (UAM-A), donde se desempeña trabajando como auxiliar de investigación. Está interesado en el modelado, análisis y control de máquinas eléctricas.

Ricardo Guadalupe Torres Carmona (México, D.F.). Estudiante de licenciatura en Ingeniería Eléctrica en la Universidad Autónoma Metropolitana, Unidad Azcapotzalco (UAM-A). Está interesado en las máquinas eléctricas y en la implementación de las tarjetas Arduino para aplicaciones en la Ingeniería Eléctrica.

José Luis Hernández Ávila (México, D.F.). En 1990 obtuvo el grado de Ingeniero Electricista en la Universidad Autónoma Metropolitana, Unidad Azcapotzalco (UAM-A). En 1996 obtuvo el grado de Doctor por la Université Joseph Fourier de - Grenoble I, Grenoble.

E. Campero-Littlewood (México D.F.). En 1969 obtuvo el grado de Ingeniero Mecánico Electricista otorgado por la Universidad Nacional Autónoma de México (UNAM). Obtuvo el grado de Maestro en Ciencias en Ingeniería Eléctrica (con especialidad en máquinas eléctricas y sistemas de potencia), por el Imperial College of Science and Technology, de la Universidad de Londres, Inglaterra, en enero de 1977. Se incorporó a la Universidad Autónoma Metropolitana, Unidad Azcapotzalco (UAM-A) en enero de 1977, donde es Profesor Titular "C" de tiempo completo. Ha ocupado diversos cargos dentro de la institución de los cuales destacan Jefe de departamento de Energía en el periodo 1980-1984 y Director de División de Ciencias Básicas e Ingeniería en el periodo 2000-2004. Ha impulsado diversos programas de impacto en el ahorro de la energía eléctrica dentro de la misma universidad. Sus áreas de interés en investigación son análisis y diseño de máquinas eléctricas, el ahorro y aprovechamiento de la energía.